"Vier Jahreszeiten" am Computer vertont (ab Kl. 9)

Einzelmaterial 51 S 1

# "Vier Jahreszeiten" am Computer vertont

Komponieren in Annährung an die "Vier Jahreszeiten" Antonio Vivaldi

Torsten Allwardt, Hamburg

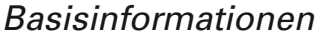

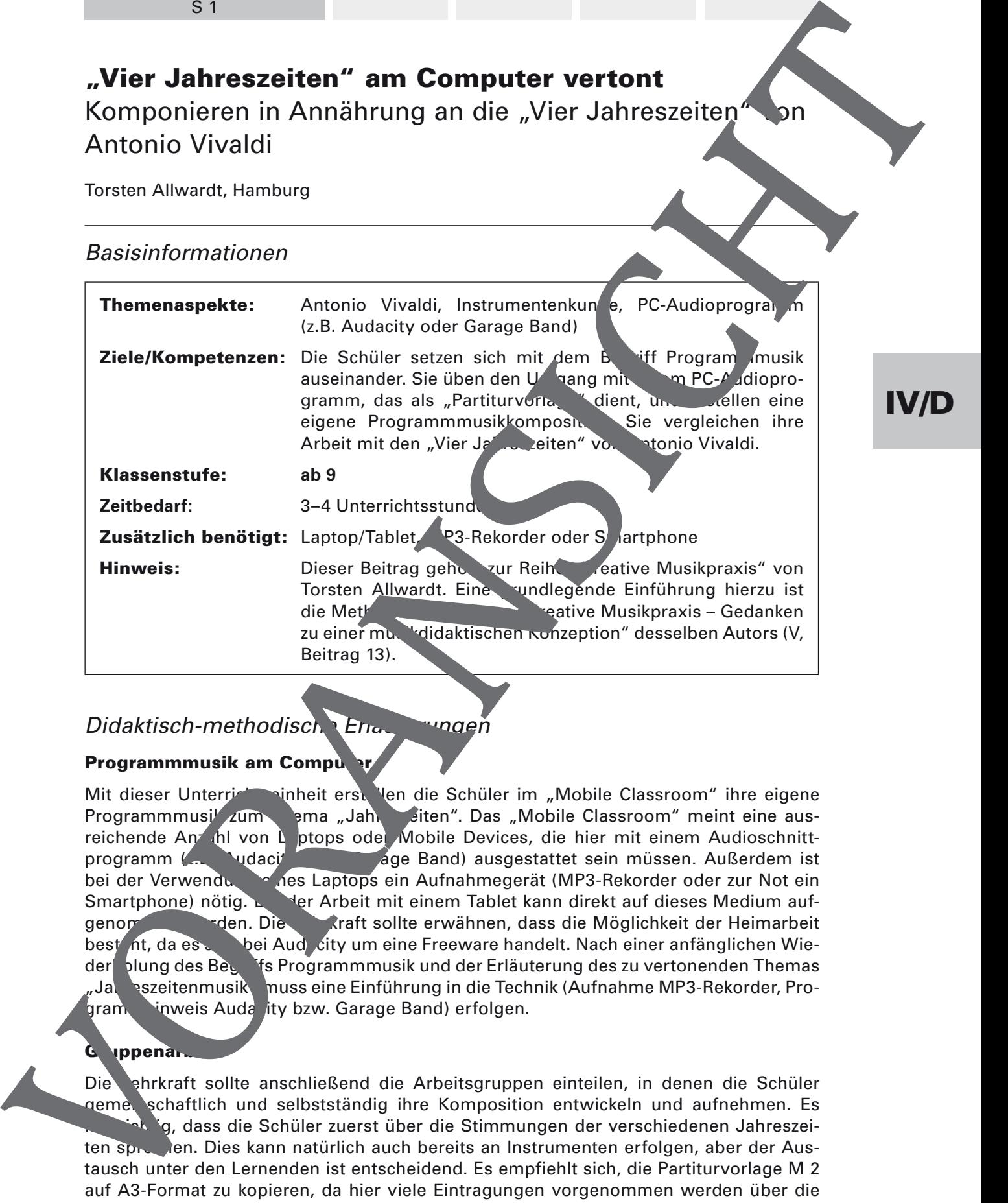

Didaktisch-methodische Erläuterungen

### Programmmusik am Compu

Mit dieser Unterrichteinheit erstellen die Schüler im "Mobile Classroom" ihre eigene Programmmusik zum eine "Jahresiten". Das "Mobile Classroom" meint eine ausreichende Anzahl von Laptops oder Mobile Devices, die hier mit einem Audioschnittprogramm (z. B. Audacity oder Garage Band) ausgestattet sein müssen. Außerdem ist bei der Verwendung eines Laptops ein Aufnahmegerät (MP3-Rekorder oder zur Not ein Smartphone) nötig. Bei der Arbeit mit einem Tablet kann direkt auf dieses Medium aufgenommen werden. Die Lehrkraft sollte erwähnen, dass die Möglichkeit der Heimarbeit best nt, da es sich bei Audacity um eine Freeware handelt. Nach einer anfänglichen Wieder**holung des Beg<sup>r</sup>ifs Programmmusik und der** Erläuterung des zu vertonenden Themas "Jahreszeitenmusik muss eine Einführung in die Technik (Aufnahme MP3-Rekorder, Program inweis Auda ity bzw. Garage Band) erfolgen.

## Guppenar

Die Lehrkraft sollte anschließend die Arbeitsgruppen einteilen, in denen die Schüler geme, schaftlich und selbstständig ihre Komposition entwickeln und aufnehmen. Es ig, dass die Schüler zuerst über die Stimmungen der verschiedenen Jahreszeiten sprechen. Dies kann natürlich auch bereits an Instrumenten erfolgen, aber der Austausch unter den Lernenden ist entscheidend. Es empfiehlt sich, die Partiturvorlage M 2 auf A3-Format zu kopieren, da hier viele Eintragungen vorgenommen werden über die Abfolge und Form der Programmmusikkomposition. Die schriftliche Zu satzaufgabe stellt

# IV/D

Einzelmaterial 51 S 4

## M 1 Programmatische Musik am Computer entwerfen

#### Ziel

Ihr komponiert eine Programmmusik zum hier abgebildeten Jahreszeitenbaum unter Verwendung des "Mobile Classrooms". Die Musik soll 3–5 Minuten dauern und als Audiodatei vorliegen.

#### Hinweise

- erlaubt sind Alltagsgegenstände und -geräusche
- erlaubt sind Instrumente, die aber auch atypisch verwendet werden können (z.B. Saiten am Klavier zupfen, Glissandi an der Gitarre)
- alle Schüler beteiligen sich und sind auf der Aufnahme zu hören
- Der PC (z.B. mit dem Programm Audacity) dent als exactly " Pie live aufgenommenen Instrumente / Geräusche werden am PC zu einer Komposition zusammengesetzt.

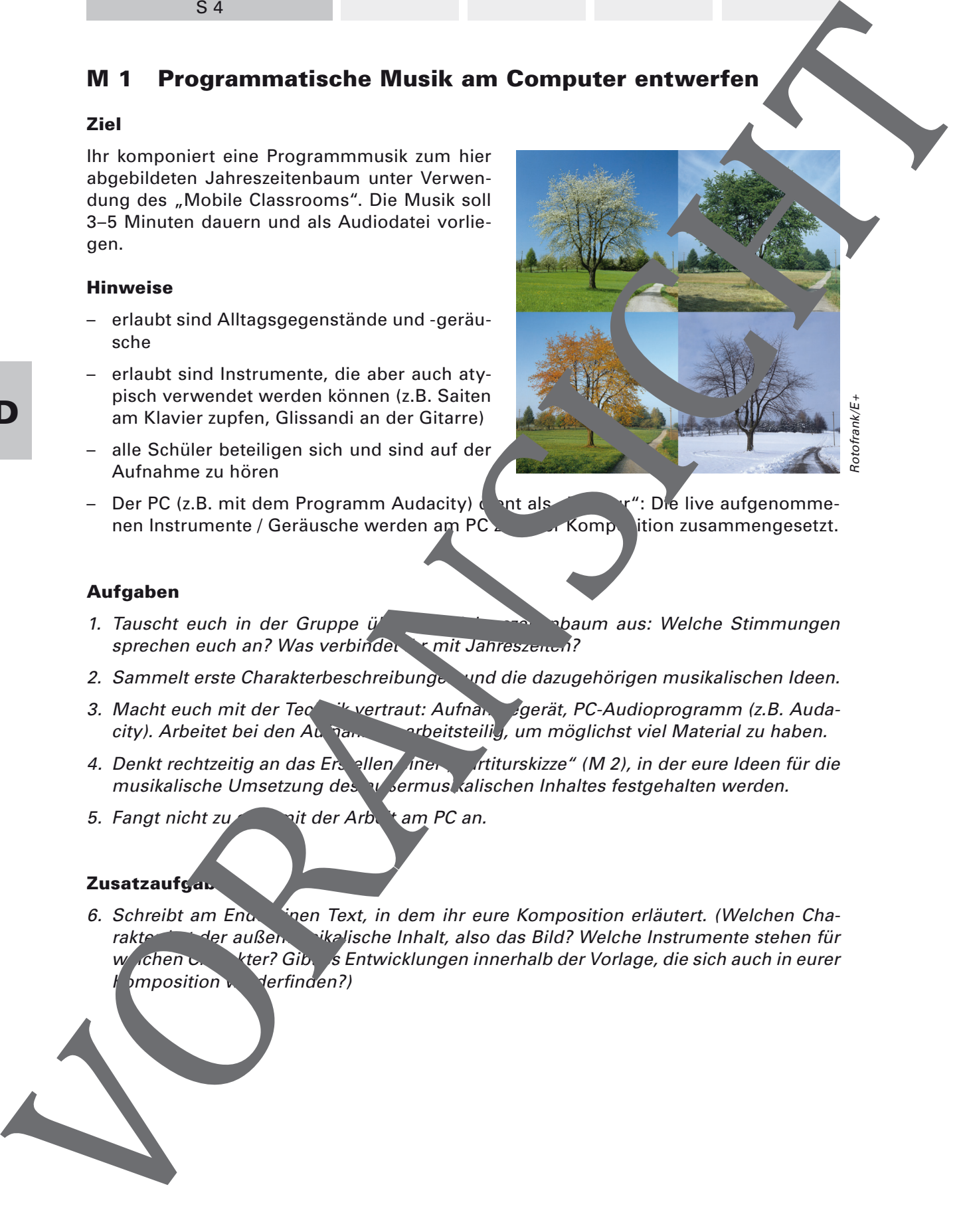

#### Aufgaben

- 1. Tauscht euch in der Gruppe über den Jahren Jahren Jahreszeitenbaum aus: Welche Stimmungen sprechen euch an? Was verbinder ihmit Jahreszenen?
- 2. Sammelt erste Charakterbeschreibungen und die dazugehörigen musikalischen Ideen.
- 3. Macht euch mit der Technik vertraut: Aufnahmegerät, PC-Audioprogramm (z.B. Audacity). Arbeitet bei den Aufnahmen arbeitsteilig, um möglichst viel Material zu haben.
- 4. Denkt rechtzeitig an das Erstellen iner "Partiturskizze" (M 2), in der eure Ideen für die musikalische Umsetzung des außermusikalischen Inhaltes festgehalten werden.
- 5. Fangt nicht zu spätt der Arbeit am PC an.

#### **Zusatzaufgab**

6. Schreibt am Enderfrien Text, in dem ihr eure Komposition erläutert. (Welchen Charakter inder außen ikalische Inhalt, also das Bild? Welche Instrumente stehen für w chen Charakter? Gibt es Entwicklungen innerhalb der Vorlage, die sich auch in eurer imposition verfinden?)

IV/D

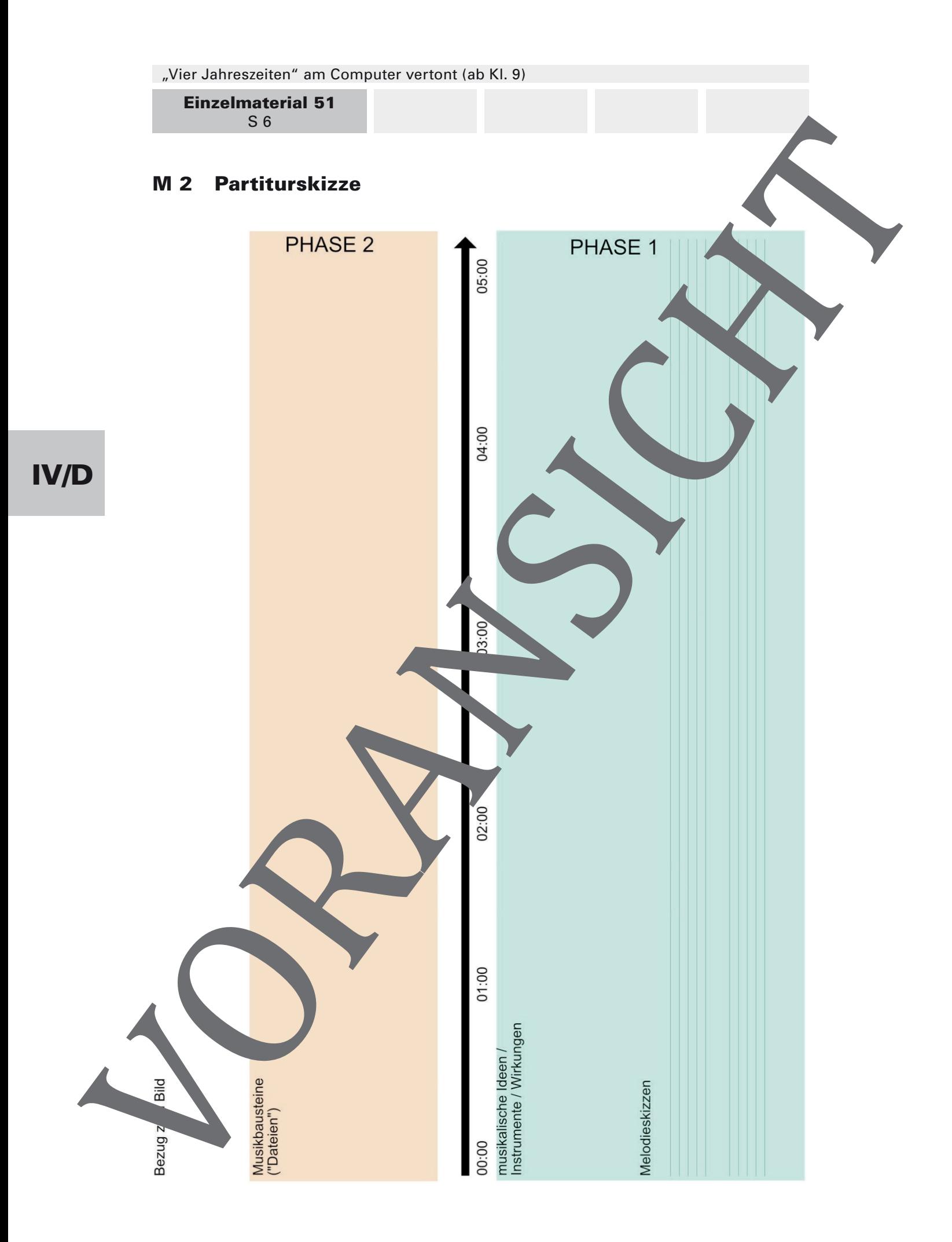

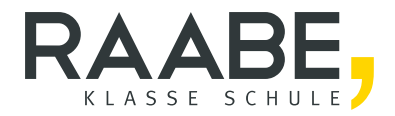

# Sie wollen mehr für Ihr Fach? Bekommen Sie: Ganz einfach zum Download im RAABE Webshop.

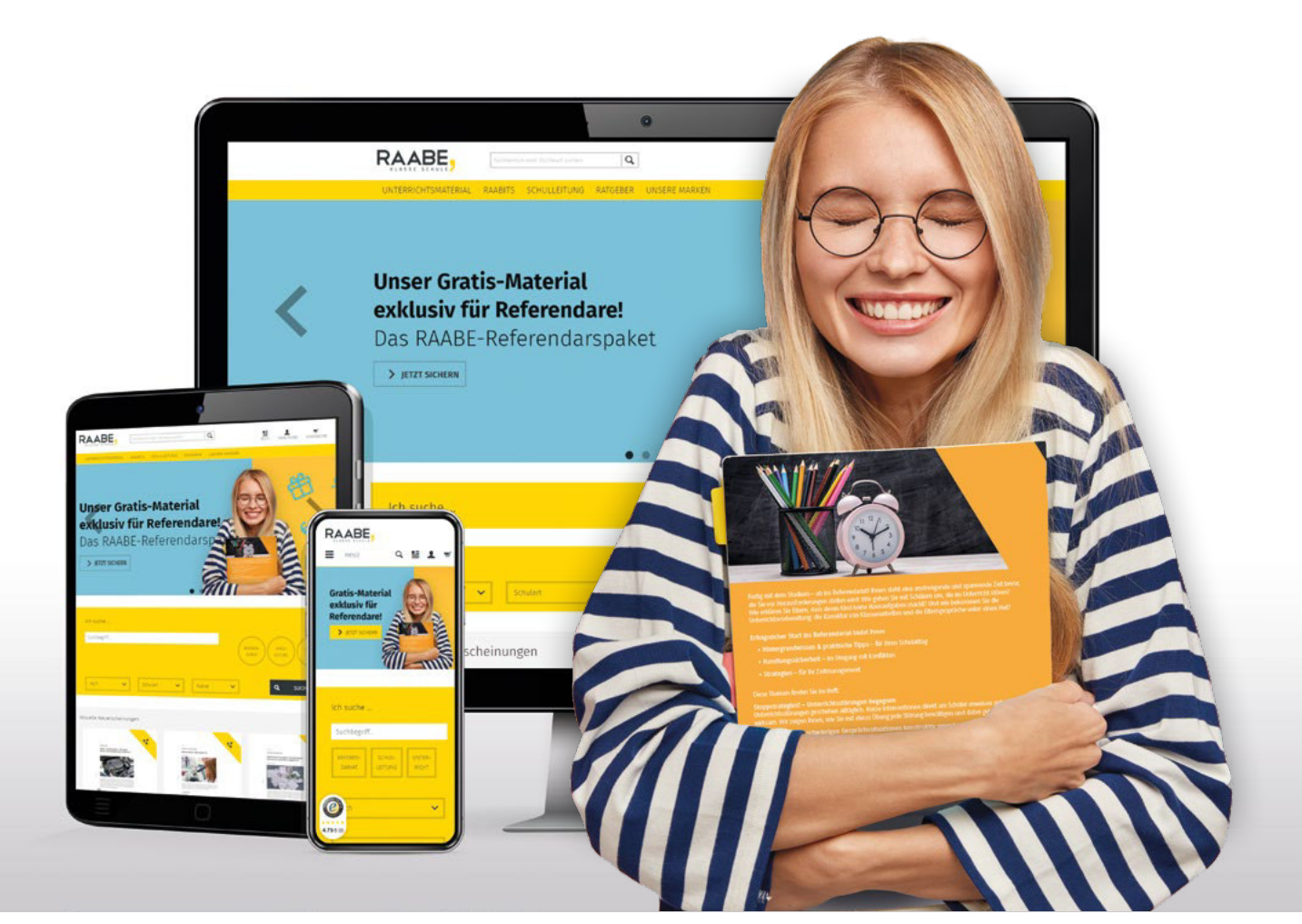

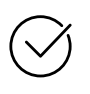

Über 4.000 Unterrichtseinheiten sofort zum Download verfügber

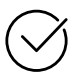

# Exklusive Vorteile für Abonnent\*innen

- 20% Rabatt auf alle Materialien für Ihr bereits abonniertes Fach
- 10% Rabatt auf weitere Grundwerke

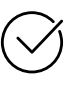

Sichere Zahlung per Rechnung, PayPal & Kreditkarte

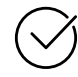

Käuferschutz mit Trusted Shops

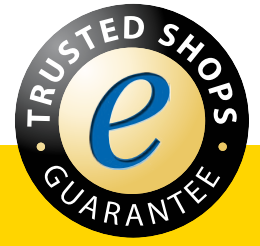

Jetzt entdecken: www.raabe.de